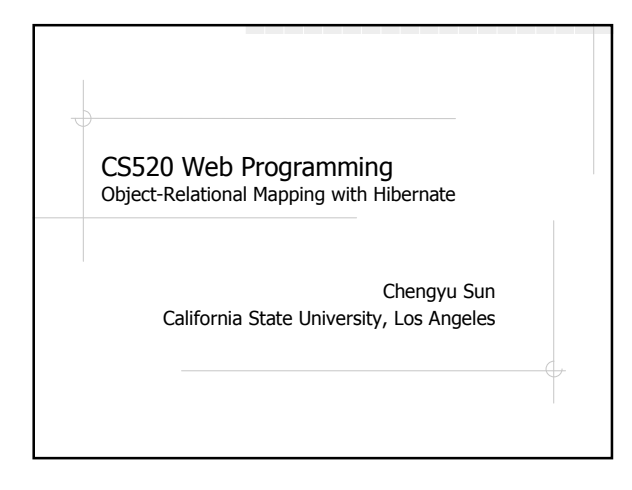

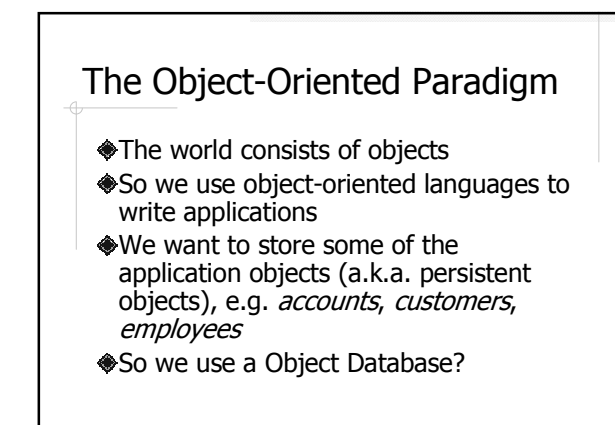

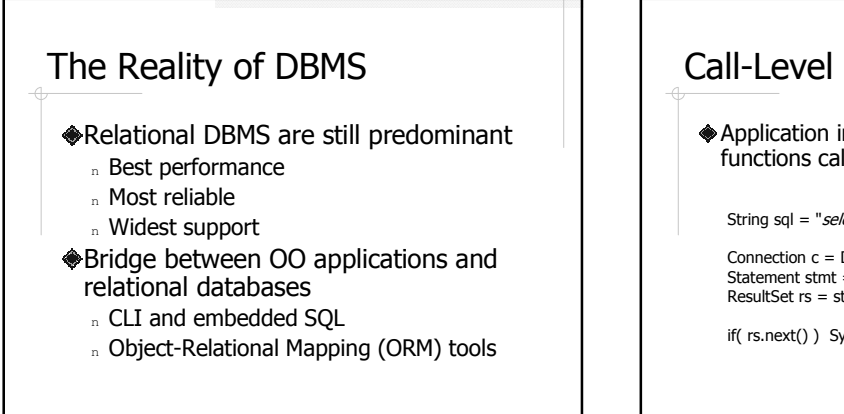

# Call-Level Interface (CLI)

Application interacts with database through functions calls

String sql = "select name from items where  $id = 1$ ";

Connection c = DriverManager.getConnection( url ); Statement stmt = c.createStatement(); ResultSet  $rs =$  stmt.executeQuery( $sq$ );

if( rs.next() ) System.out.println( rs.getString("name") );

# Embedded SQL

SQL statements are embedded in host language

String name; #sql {select name into :name from items where  $id = 1$ }; System.out.println( name );

### Employee – Application Object

public class Employee {

Integer id;<br>String nar name; Employee supervisor;

}

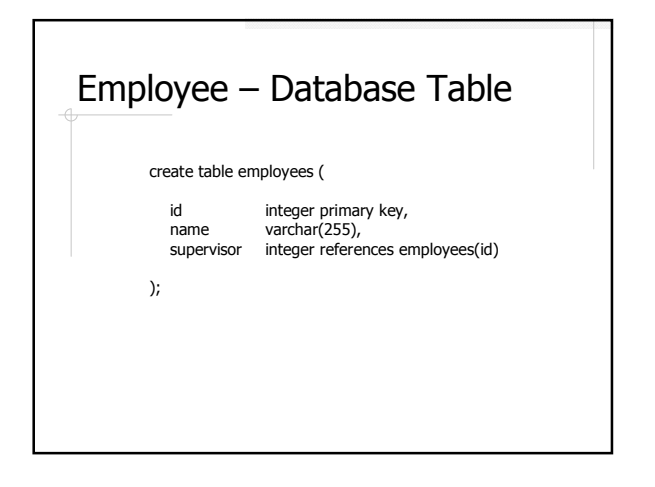

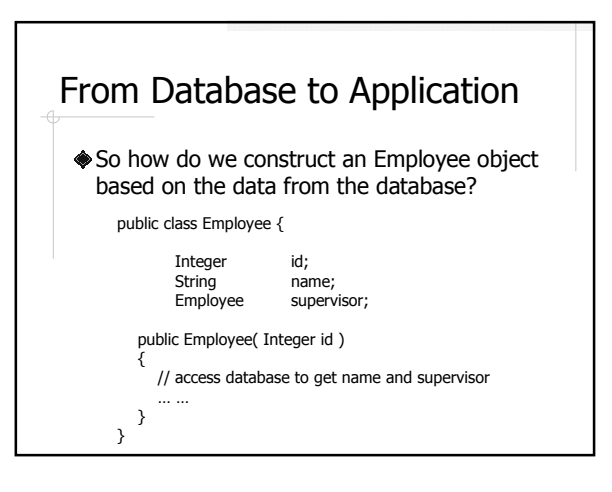

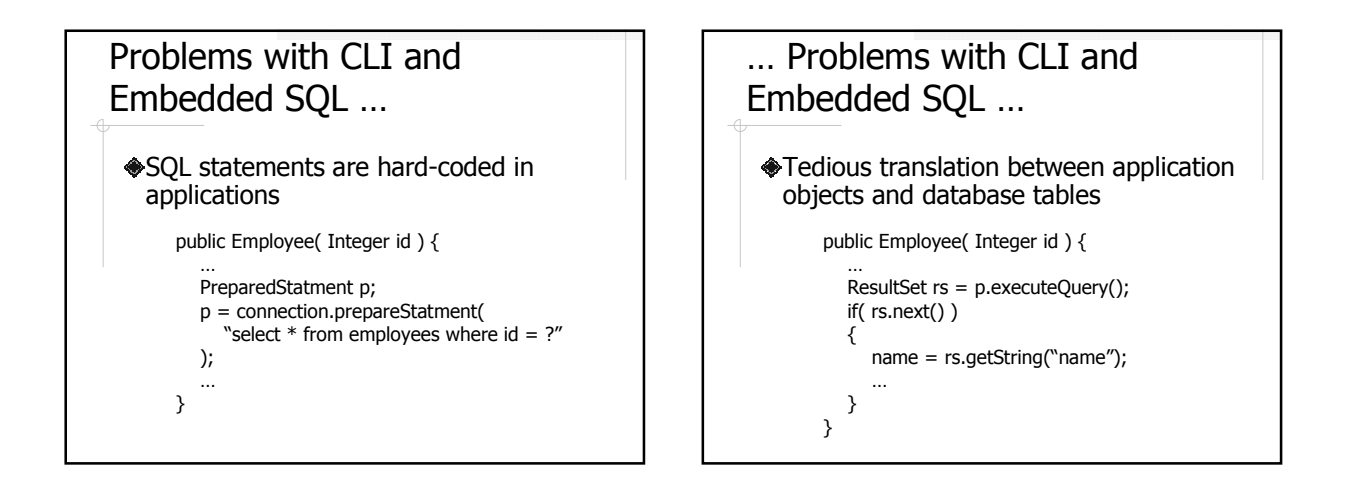

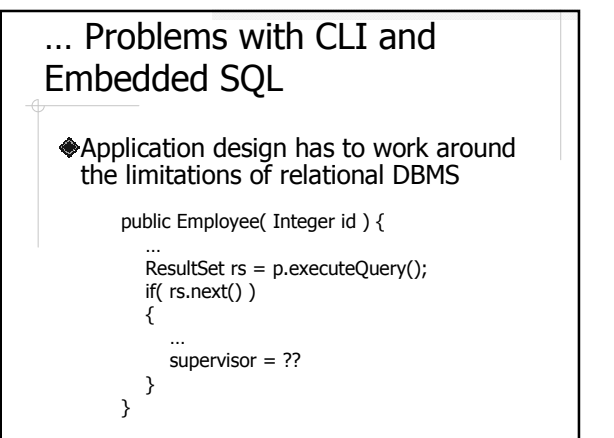

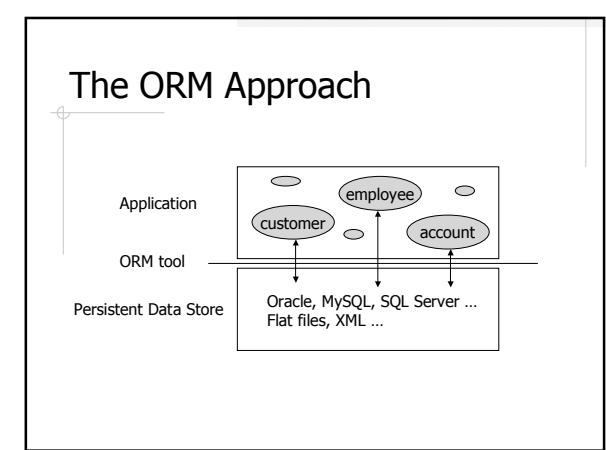

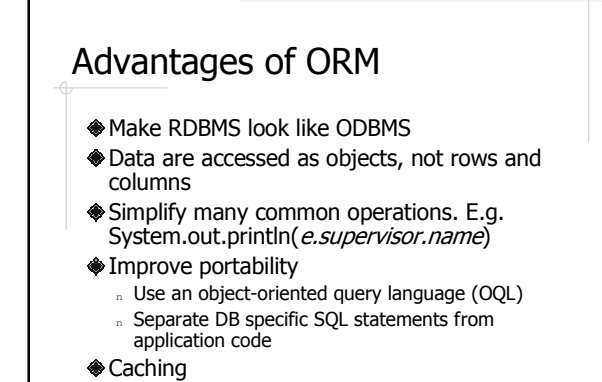

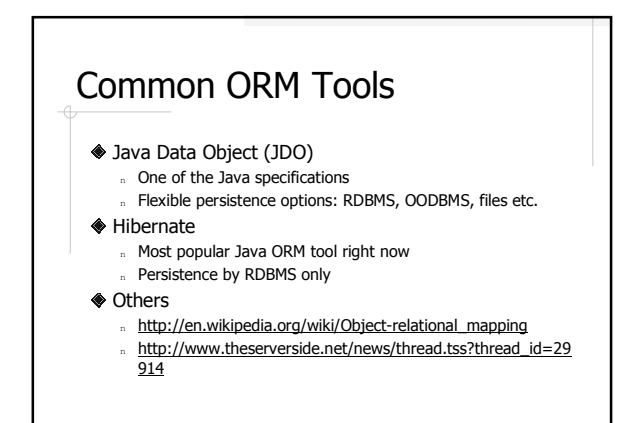

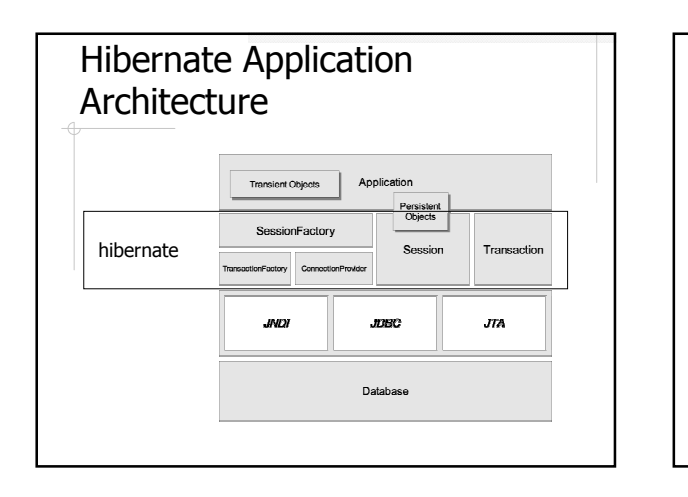

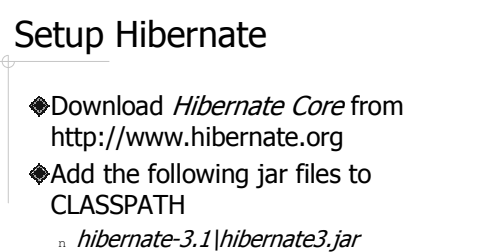

- n All the jar files under hibernate-3.1\lib
- 
- n The JDBC driver of your DBMS

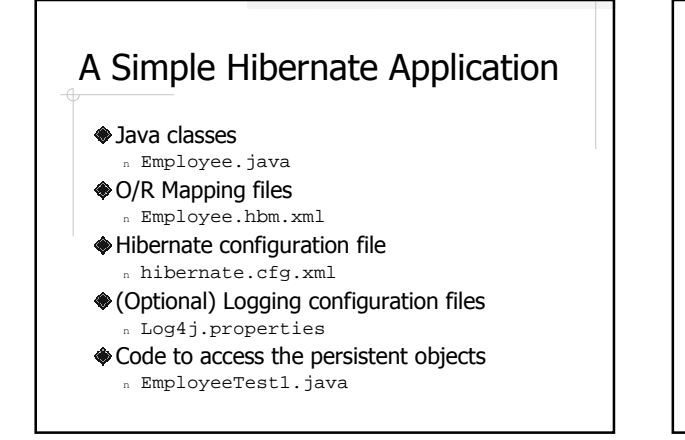

#### Java Classes Plain Java classes (POJOs); however, it is recommended that <sup>n</sup> Each persistent class have an identity field Each persistent field have a pair of getter and setter, which don't have to be public The identity field is used to uniquely identify an object The persistent fields are accessed as bean properties

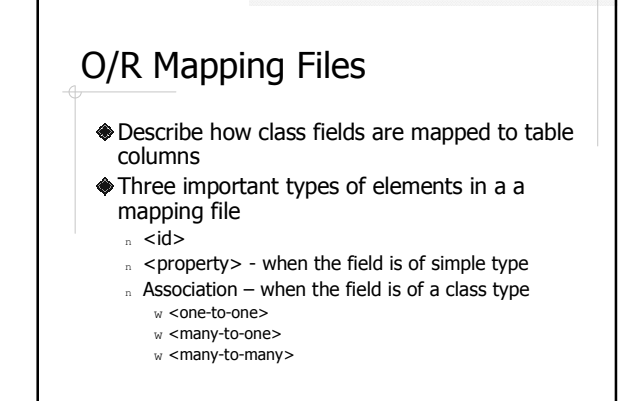

### Hibernate Configuration Files

- Tell hibernate about the DBMS and other configuration parameters
- Either hibernate.properties or hibernate.cfg.xml or both
	- n Sample files under *hibernate-3.1/etc*

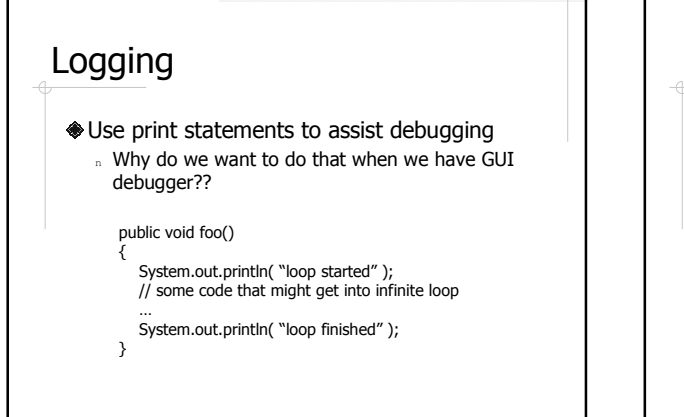

### Requirements of Good Logging Tools

- Minimize performance penalty Support different log output <sup>n</sup> Console, file, database, …
- Support different message levels n Fatal, error, warn, info, debug, trace
- Easy configuration

# Log4j and Commons-logging

#### Log4j

- <sup>n</sup> A logging tool for Java
- n http://logging.apache.org/log4j/docs/
- Commons-logging
	- n A wrapper around different logging
	- implementations to provide a consistent API
	- n http://jakarta.apache.org/commons/logging/

# Log4j Configuration File

#### log4j.properties specifies

<sup>n</sup> Output type

Appender

Logger

- <sup>n</sup> Output format
- <sup>n</sup> Class
- <sup>n</sup> Message level

#### Logging Examples

hex.test.LogTest ◆Textbook: Chapter 9

#### Access Persistent Objects

- **Session**
- **◆**Query
- **<sup>O</sup>Transaction** 
	- n A transaction is required for updates

#### Hibernate Query Language (HQL)

- A query language that looks like SQL, but for accessing *objects*
- Automatically translated to DB-specific SQL statements
- select e from Employee e where  $e.id = :id$ 
	- n From all the Employee objects, find the one whose id matches the given value

### CRUD Example

#### EmployeeTest2.java

- n "from Employee"
- n load() or get()?
- n How does hibernate tell whether an object is new??
- <sup>n</sup> Caching

### load() vs. get()

- $\triangle$ load() raises an exception if an object cannot be found; get() would return null
- $\triangle$ load() may return a proxy but get() never does

#### **Caching**

Object cache and query cache Cache scopes

- <sup>n</sup> Session
- <sup>n</sup> Process
- <sup>n</sup> Cluster

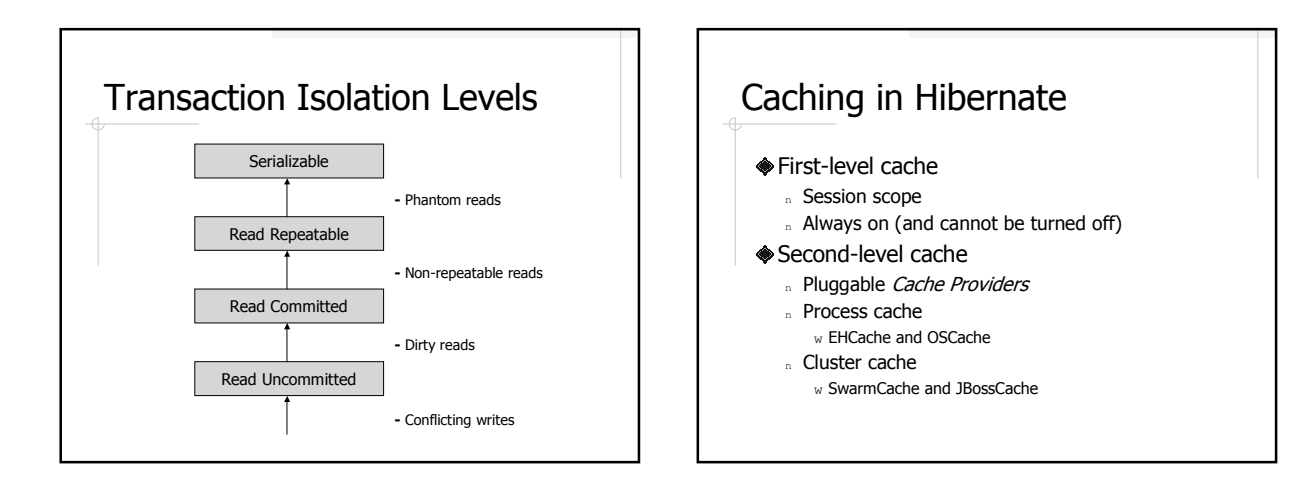

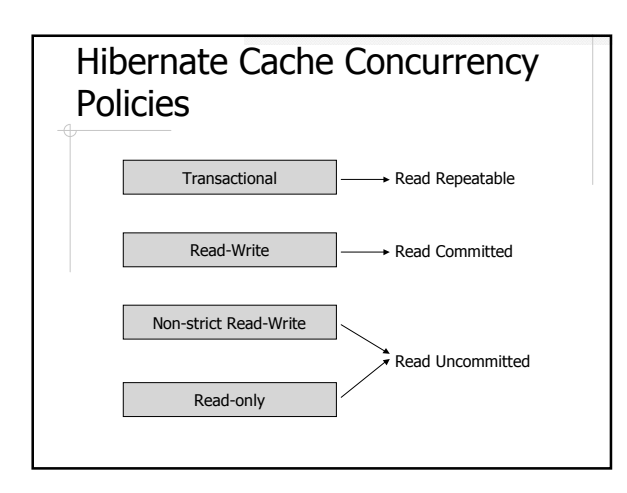

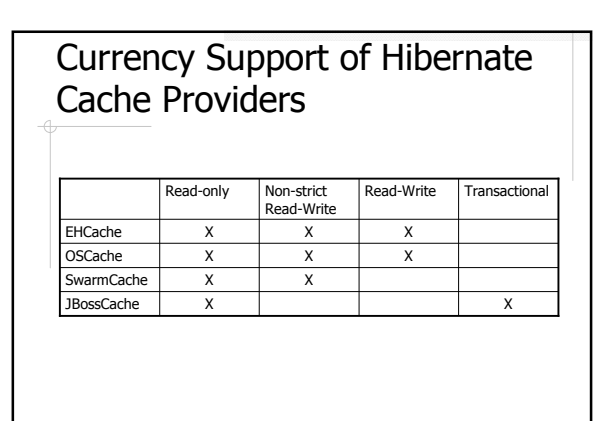

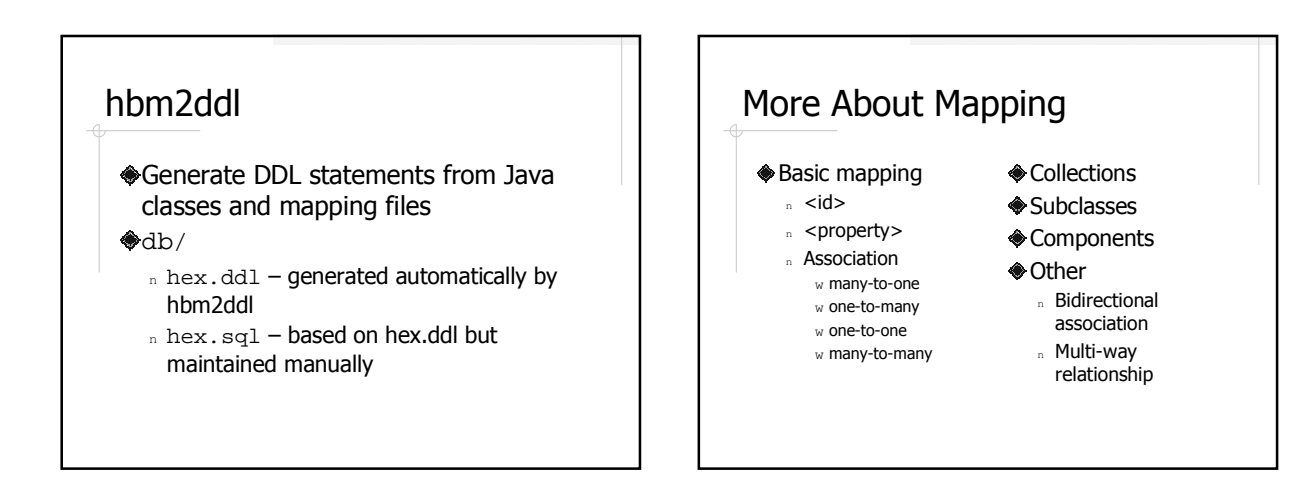

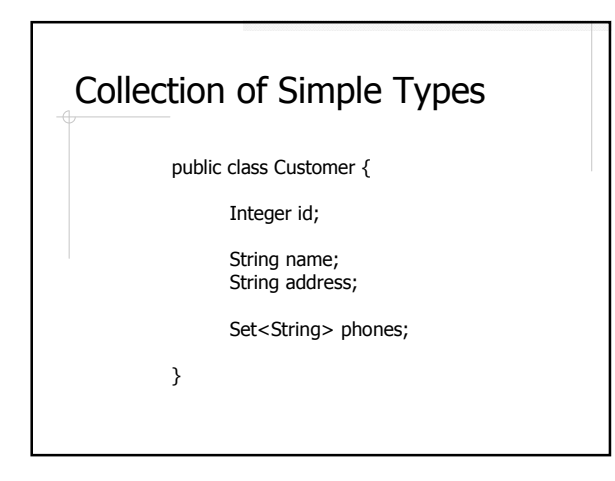

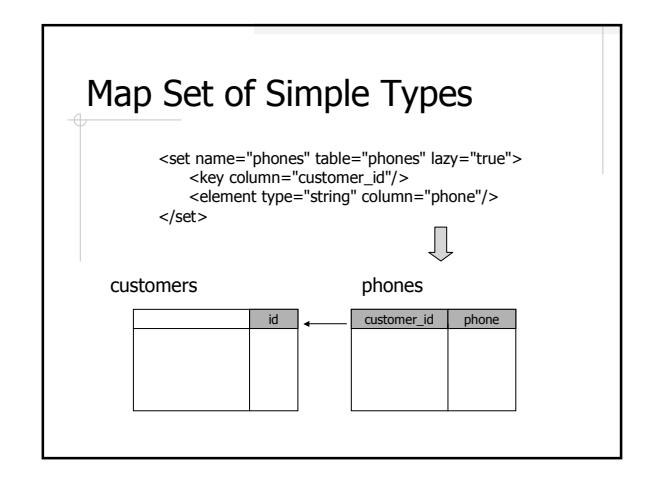

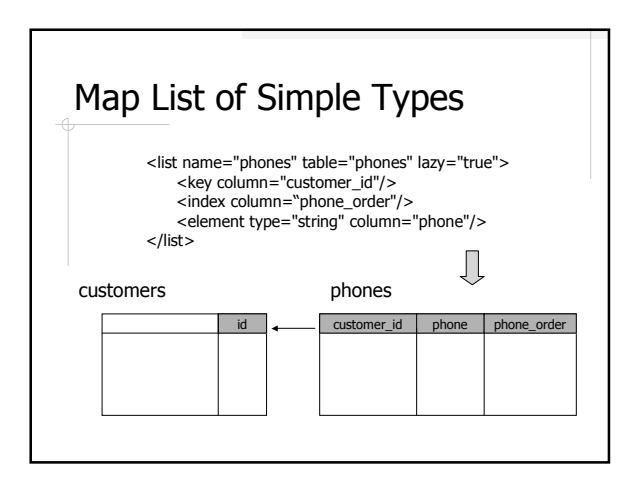

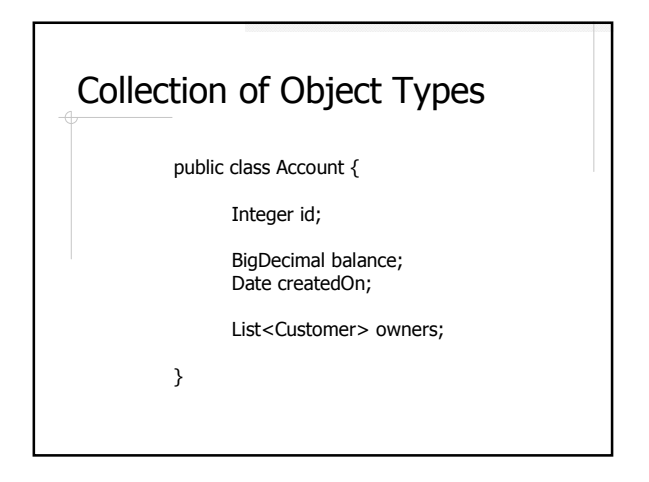

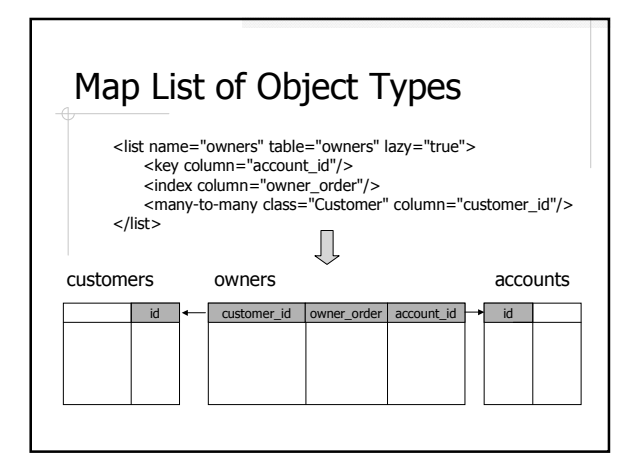

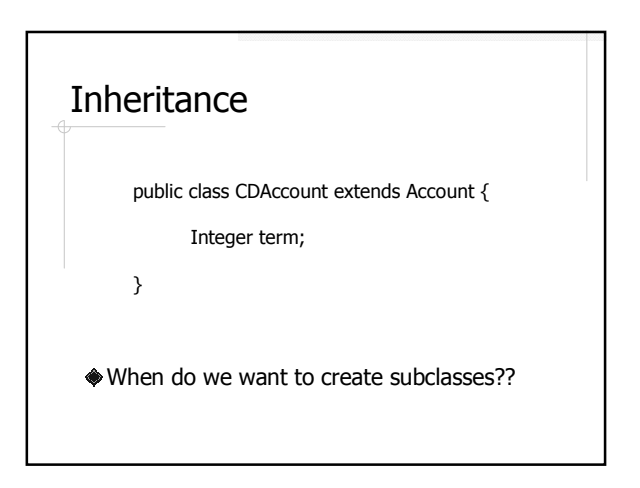

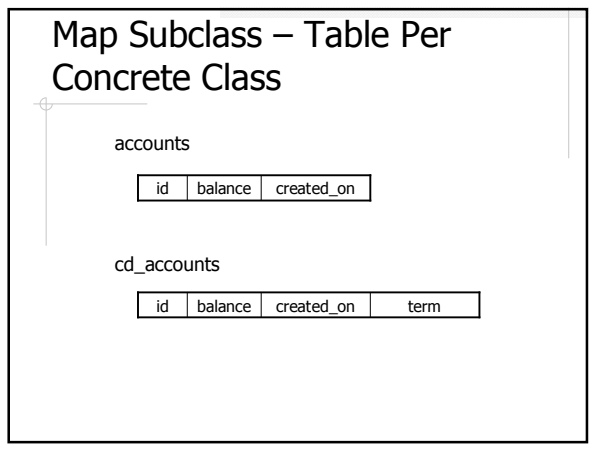

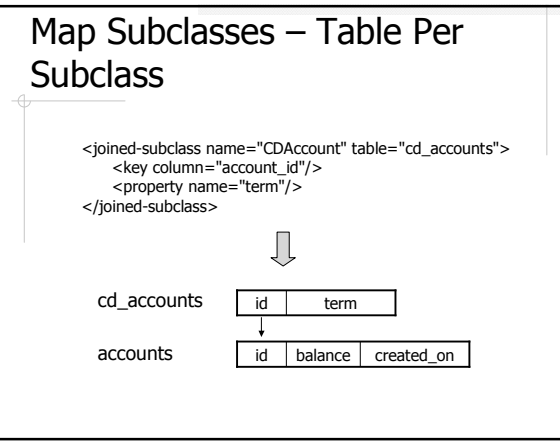

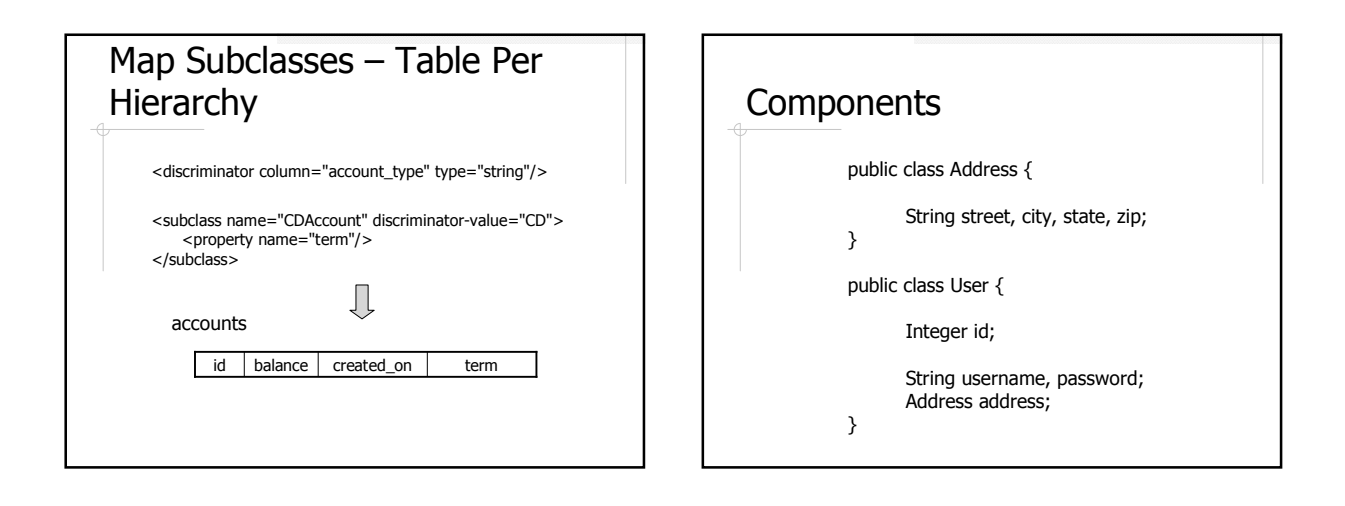

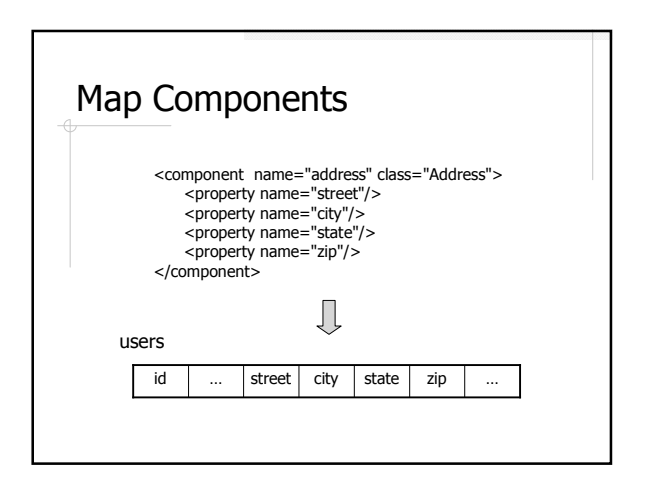

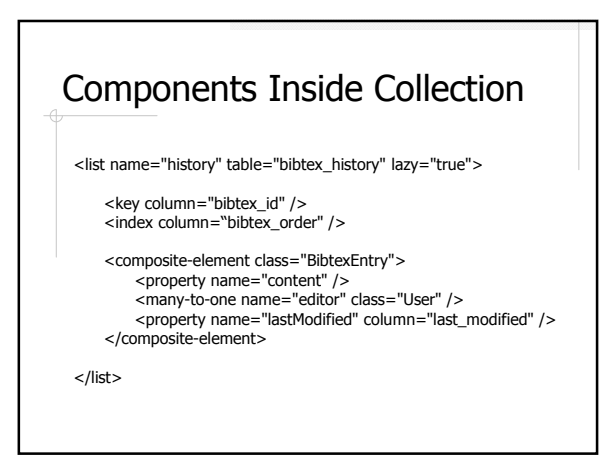

# Somewhat Unusual Mappings Bidirectional Association <sup>n</sup> Accounts and Owners n Item vs. Reviews, Ratings, and Tags Multi-way relationship <sup>n</sup> Tag

#### O/R Mapping vs. ER-Relational **Conversion** O/R Mapping ER-Relational Conversion Class (Entity Set <property> Attribute Association + Relationship Subclass • table per concrete class  $\longleftrightarrow$  • OO method • table per class hierarchy  $\longleftrightarrow$  • NULL method • table per subclass Subclass  $\longleftrightarrow$  • ER method

# Things We'll Talk Later (Or Not)

- Fine tune the schema n not-null, unique etc.
- Performance-related issues
	- <sup>n</sup> Lazy-loading
- More about queries
	- <sup>n</sup> Criteria queries
	- <sup>n</sup> Native SQL queries

# Conclusion?

What does hibernate give us??

### More Hibernate Resource

- ◆Textbook: Chapter 5
- ♦ Hibernate in Action by Christian Bauer and Gavin King
- Hibernate documentation at http://www.hibernate.org

n Chapter 6-10

#### More Readings

◆ Database Systems – The Complete Book by Garcia-Molina, Ullman, and Widom

- <sup>n</sup> Chapter 2: ER Model
- <sup>n</sup> Chapter 3.2-3.3: ER to Relational Conversion
- <sup>n</sup> Chapter 4.1-4.4: OO Concepts in Databases
- <sup>n</sup> Chapter 9: OQL
- <sup>n</sup> Chapter 8.7: Transactions